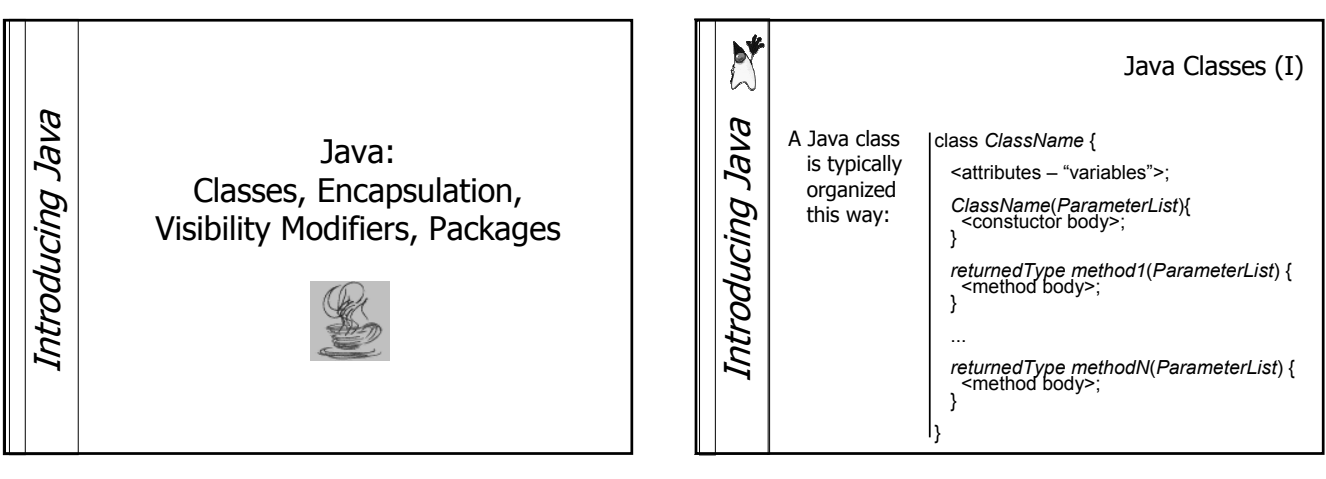

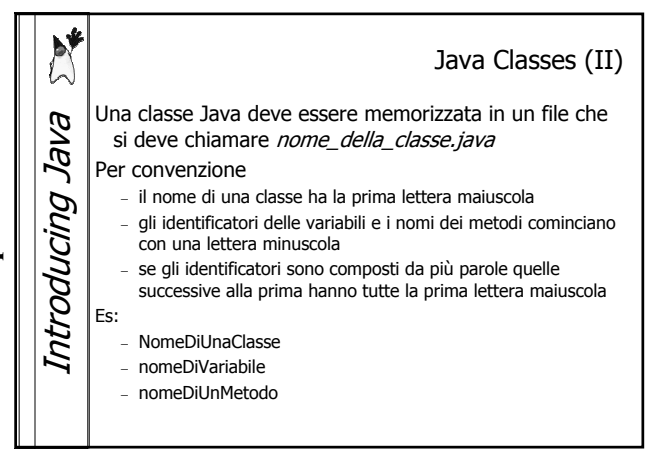

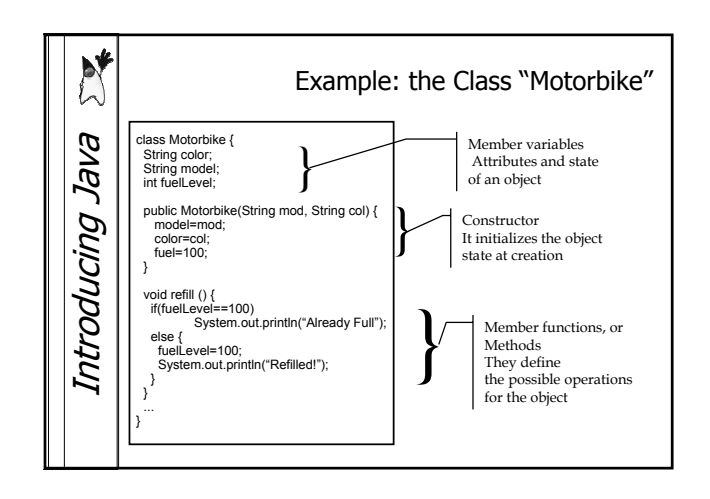

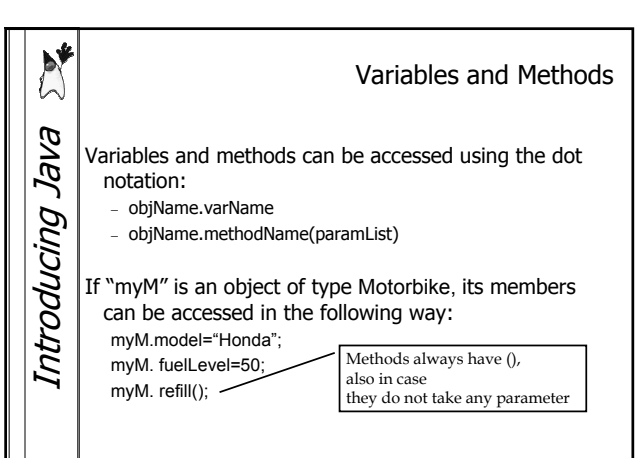

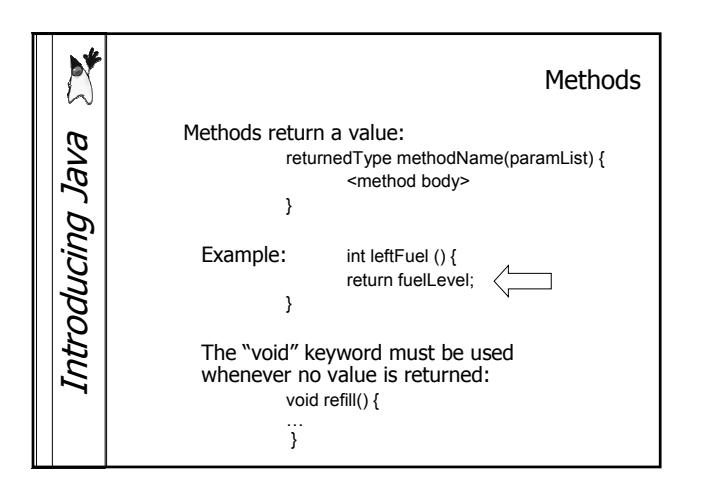

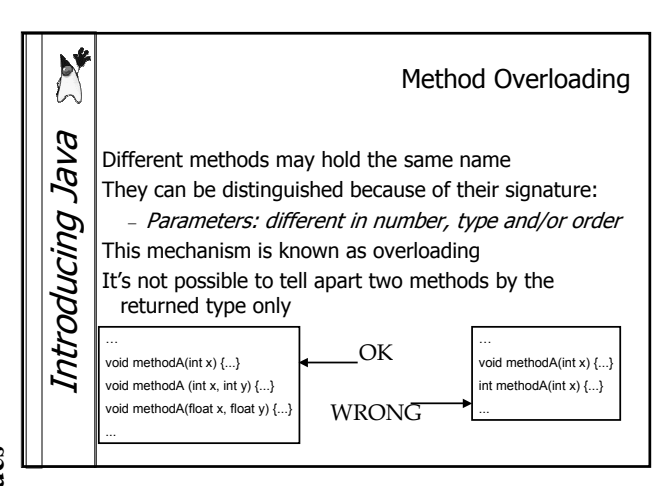

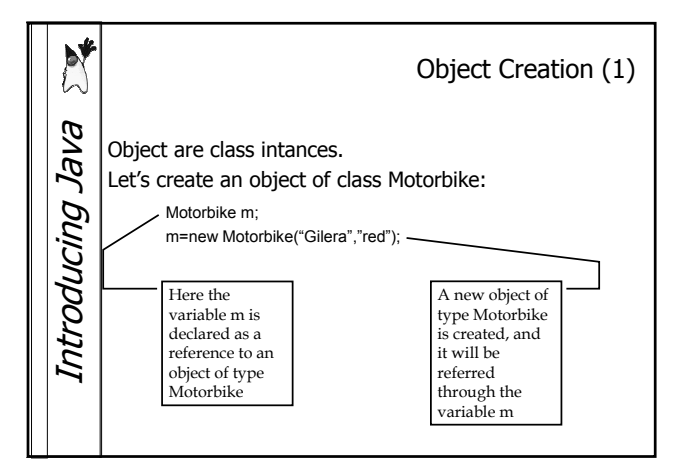

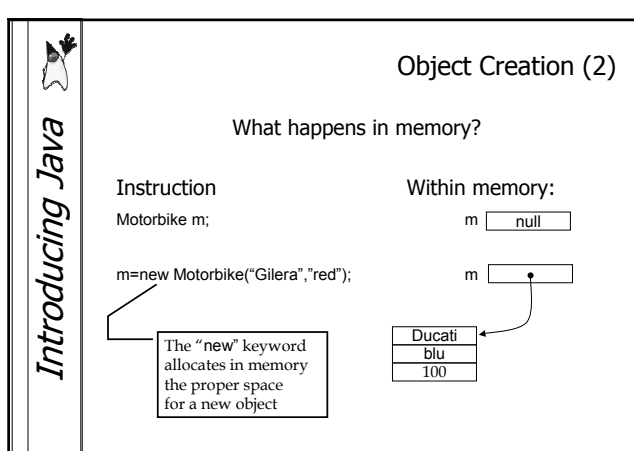

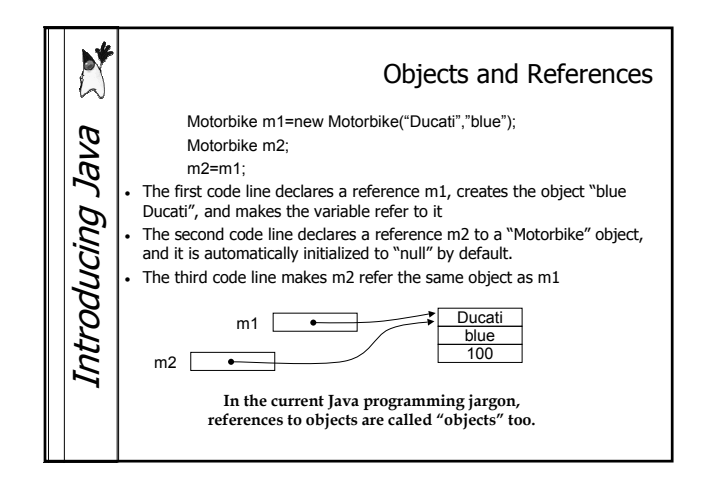

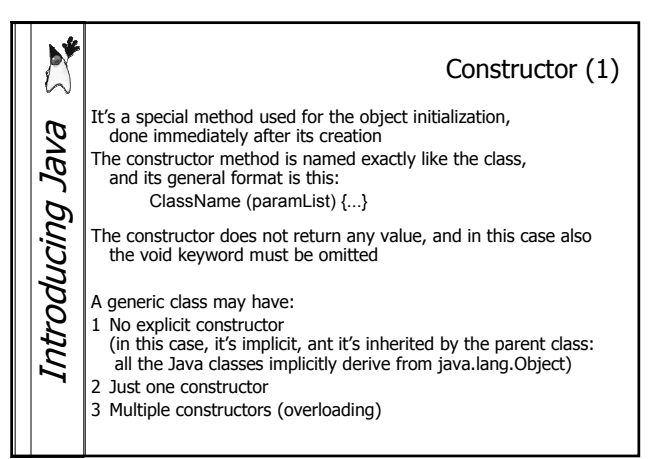

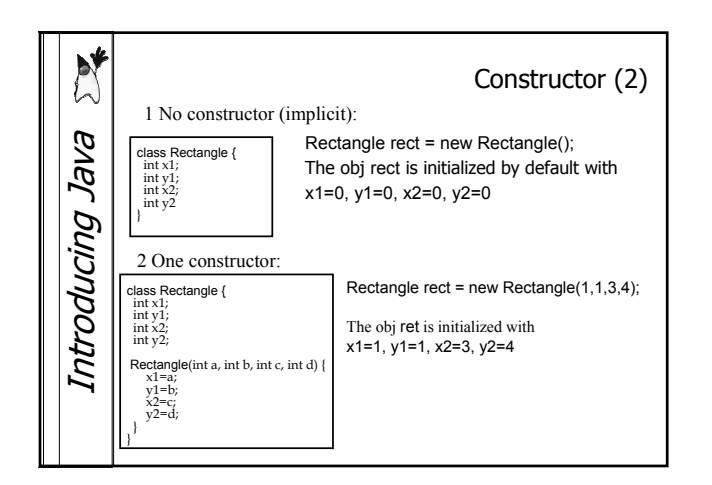

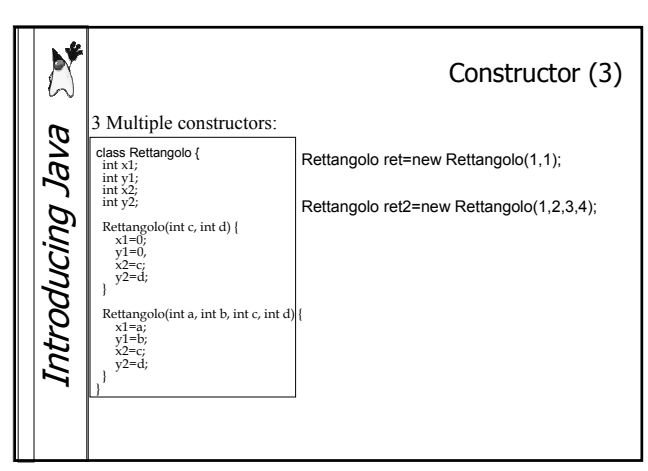

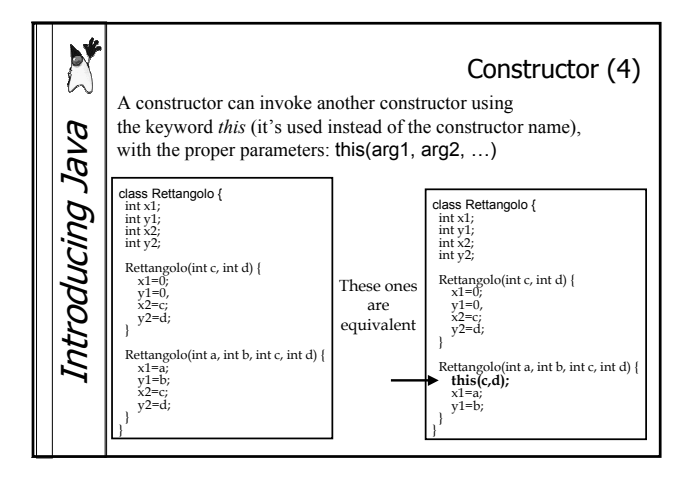

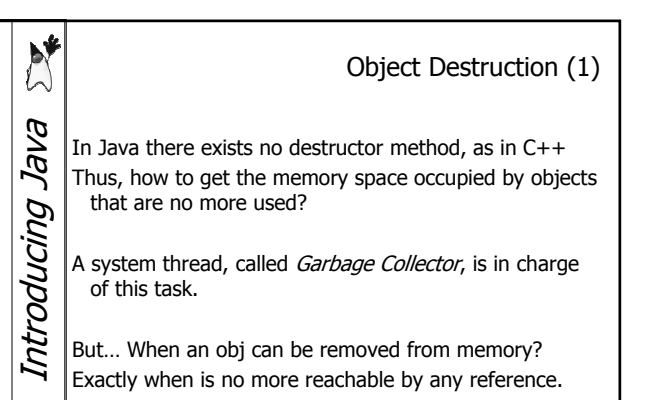

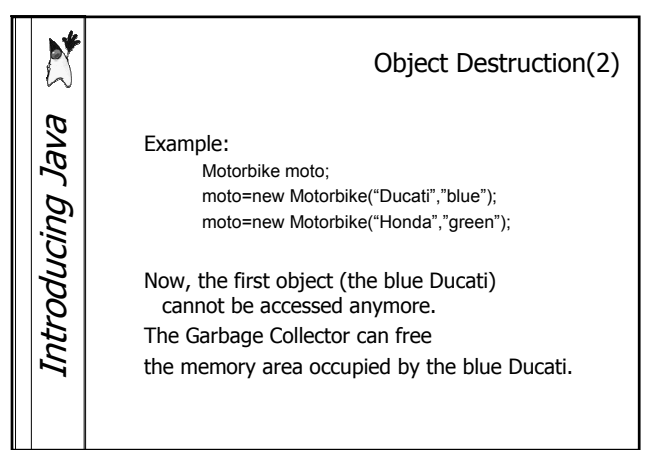

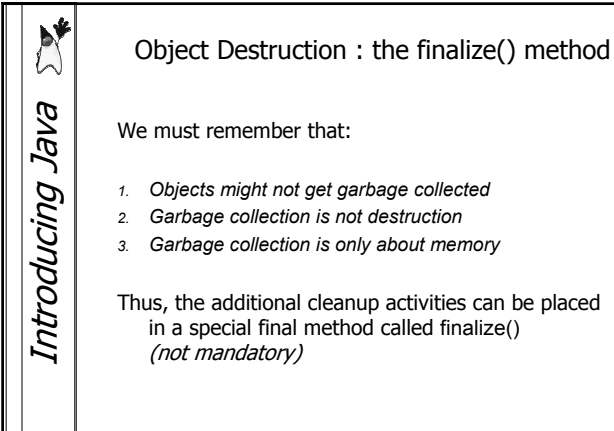

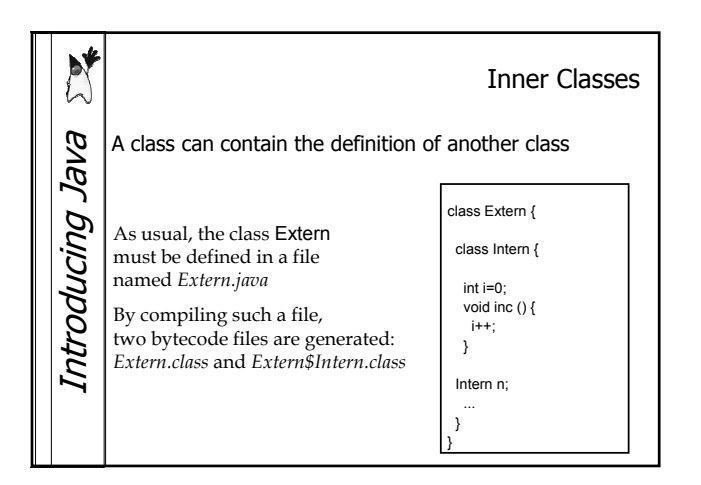

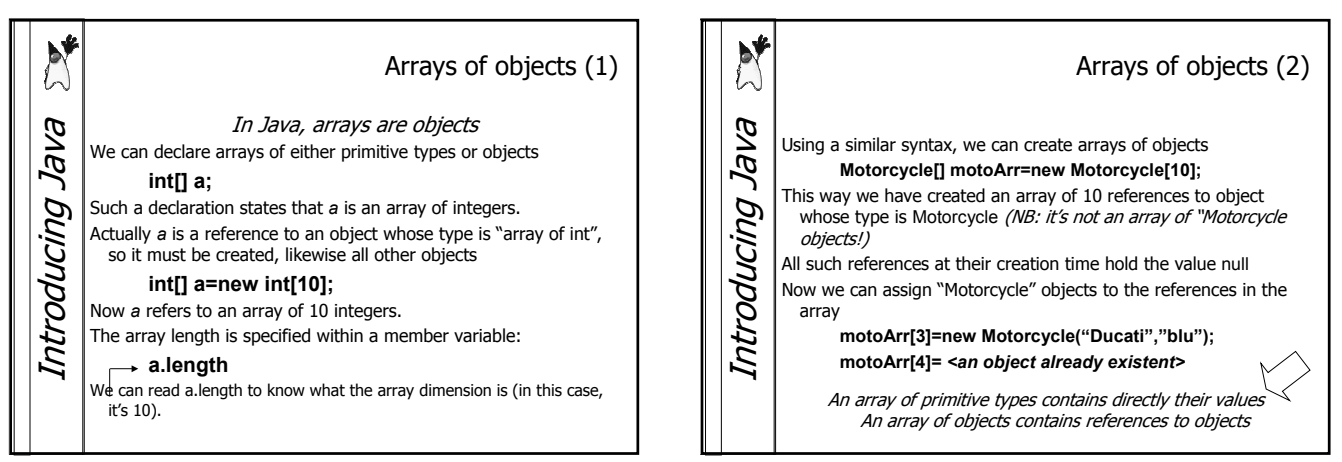

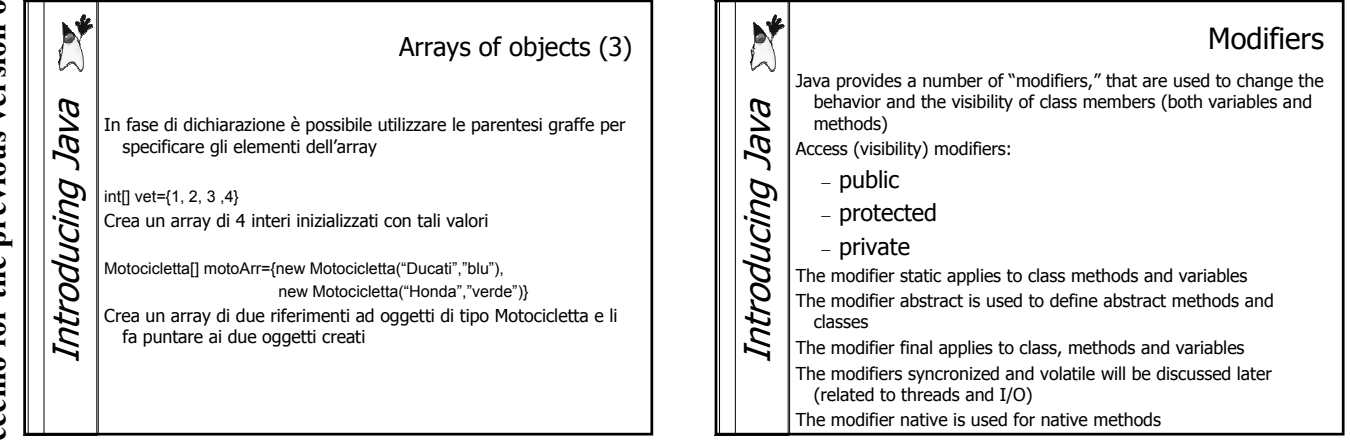

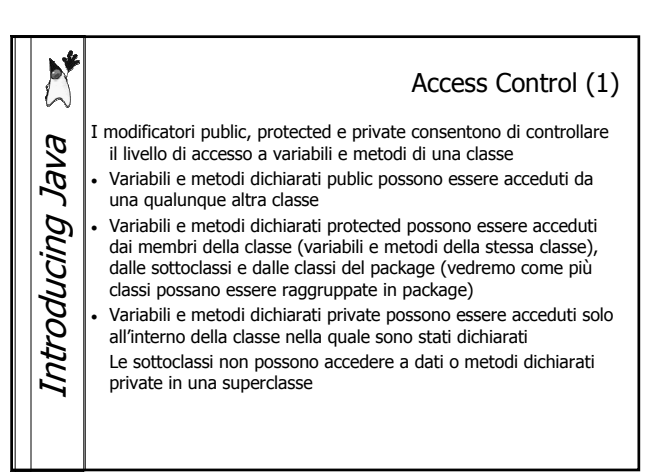

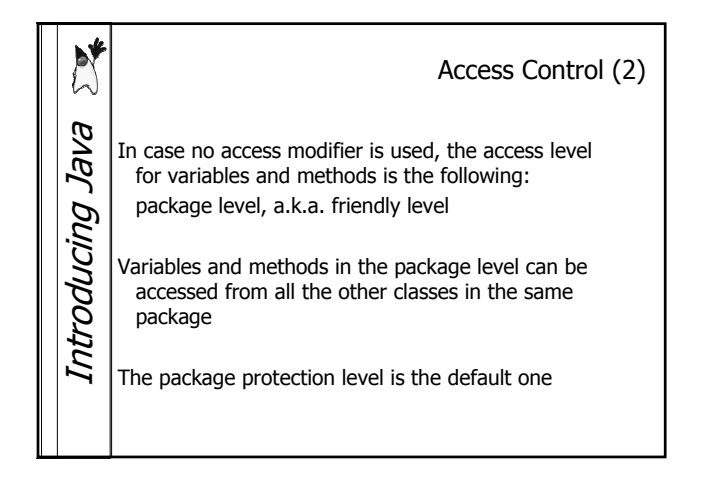

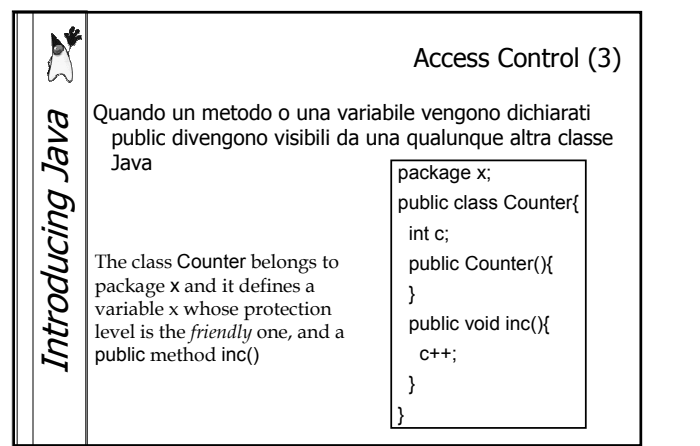

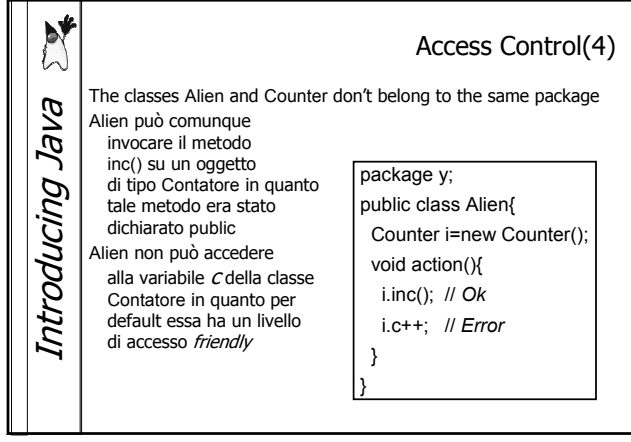

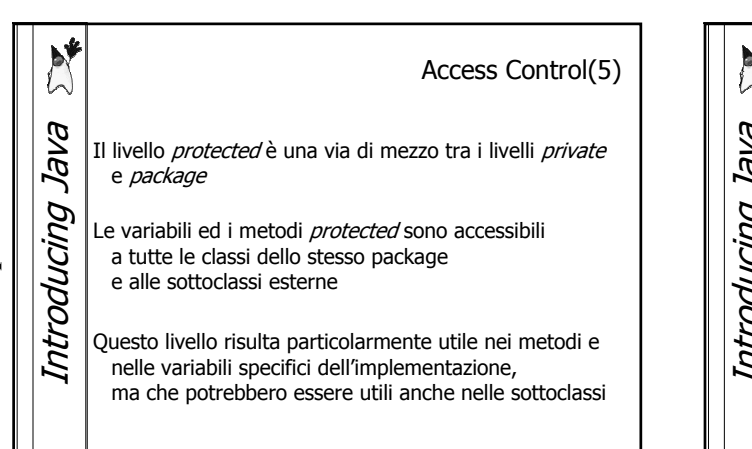

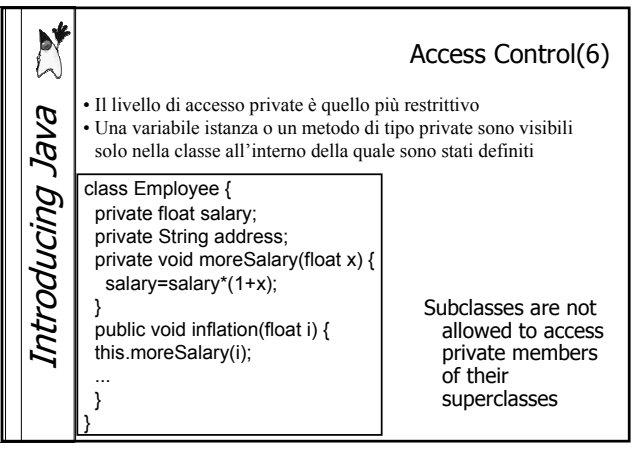

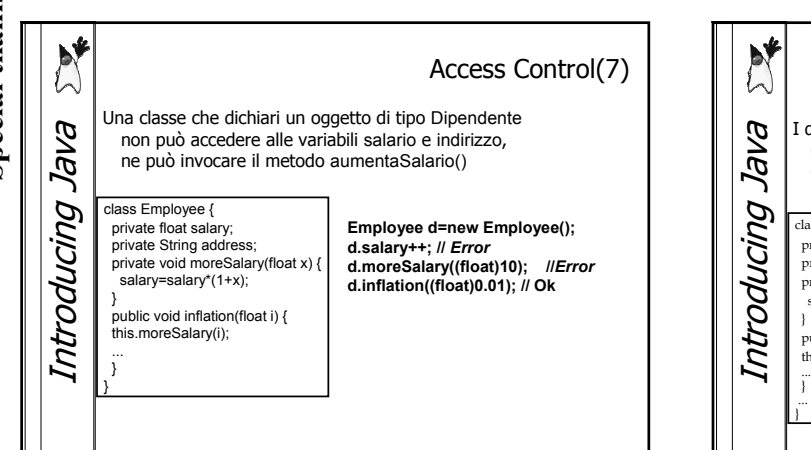

### Access Control(8) I dati ed i metodi che devono rimanere interni alla classe e non devono essere visibili dall'esterno devono essere dichiarati private class Dipendente { private float salario=100; private String indirizzo; private void aumentaSalario(float x) { salario=salario\*(1+x); } public void inflazione(float i) { this.aumentaSalario(i); Ma in questo caso come è possibile accedere ai dati privati? Ad esempio come è possibile accedere alla variabile indirizzo della classe Dipendente? Si devono fornire dei metodi per regolamentare l'accesso ai dati

# Special thanks to A. Vecchio for the previous version of these slides **Special thanks to A. Vecchio for the previous version of these slides**

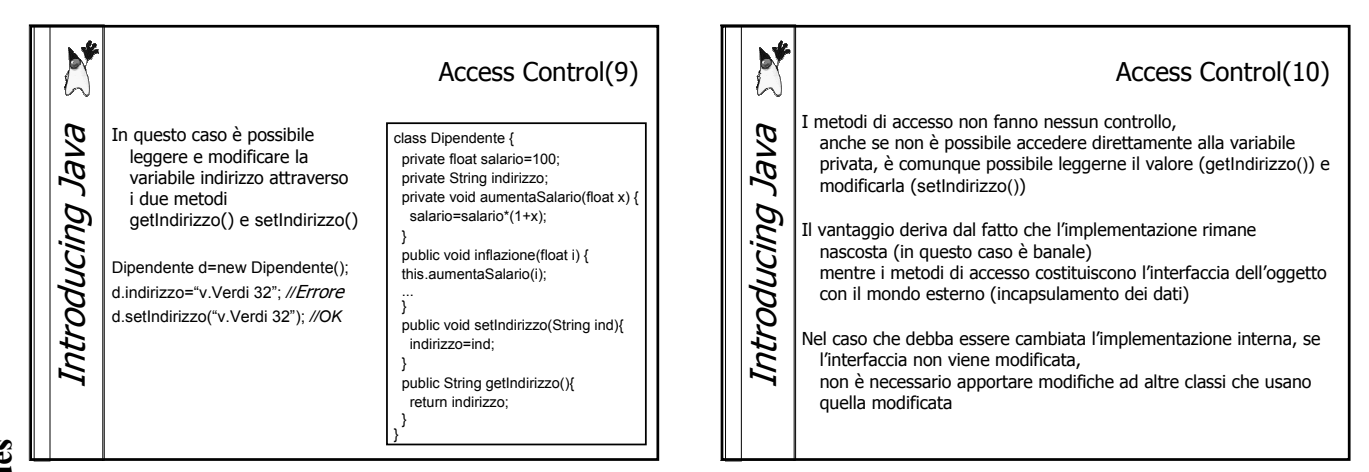

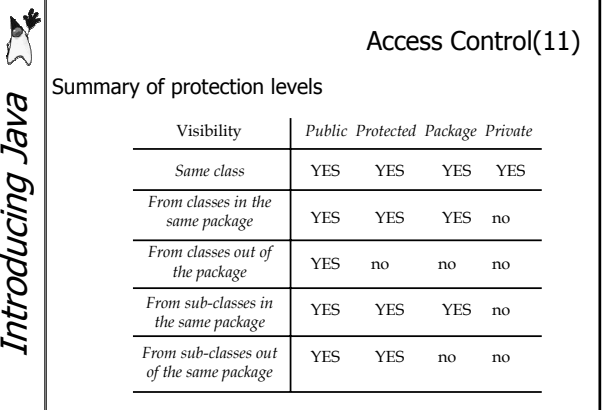

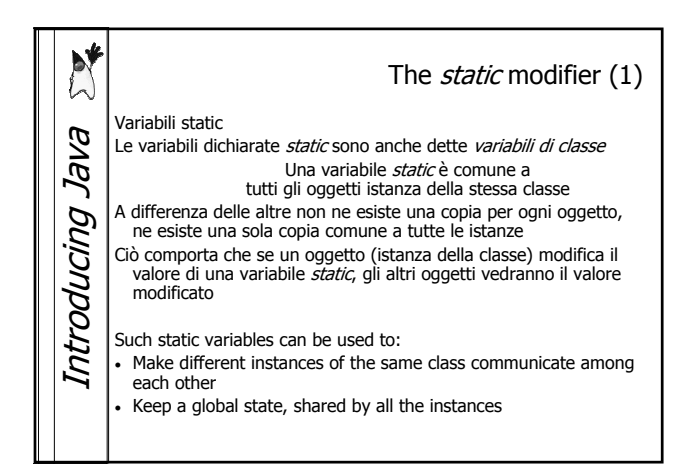

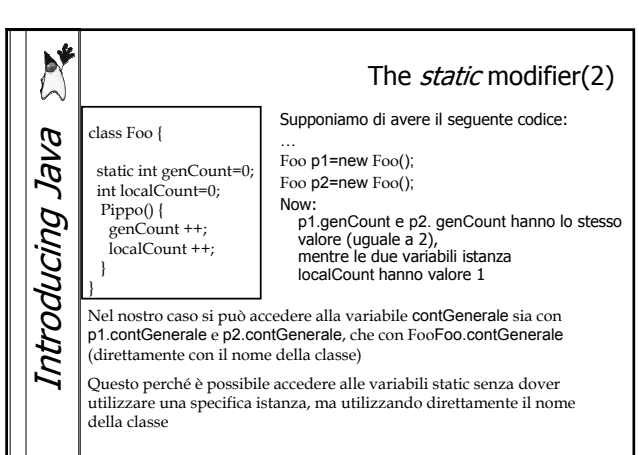

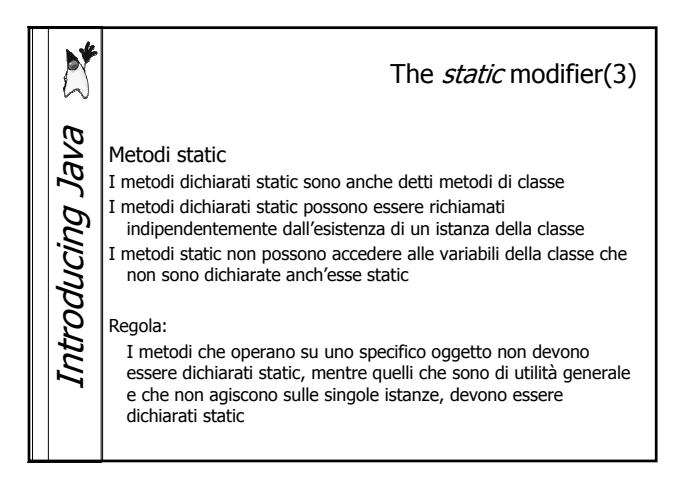

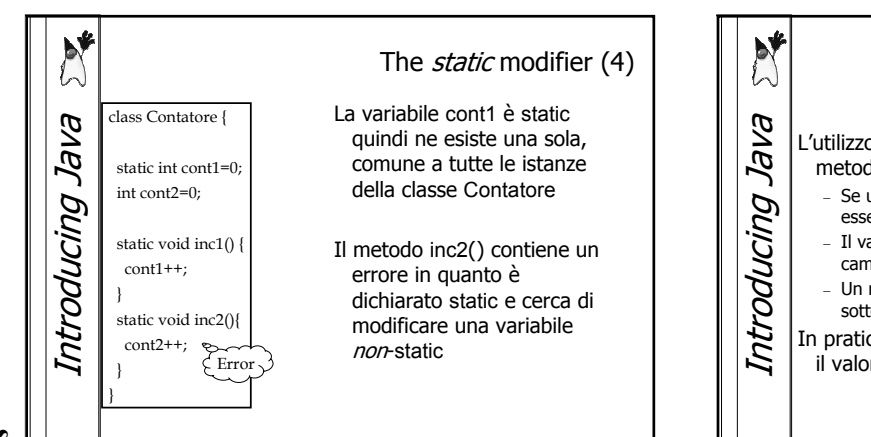

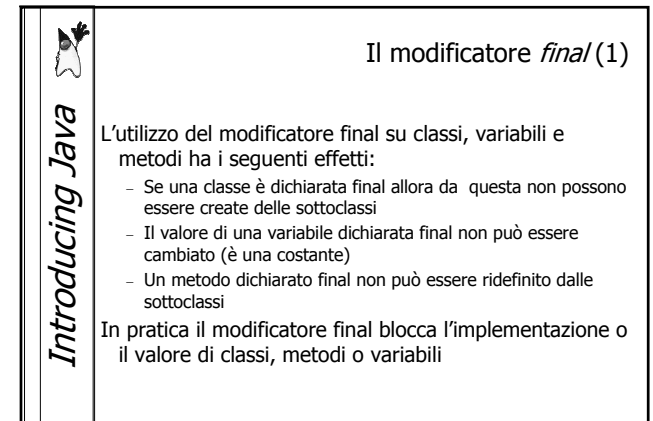

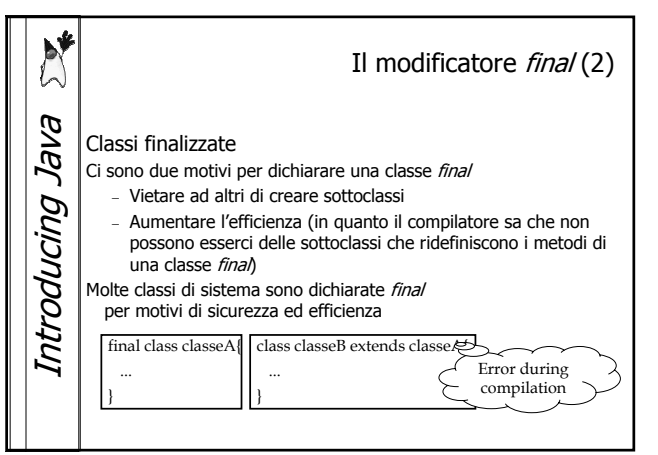

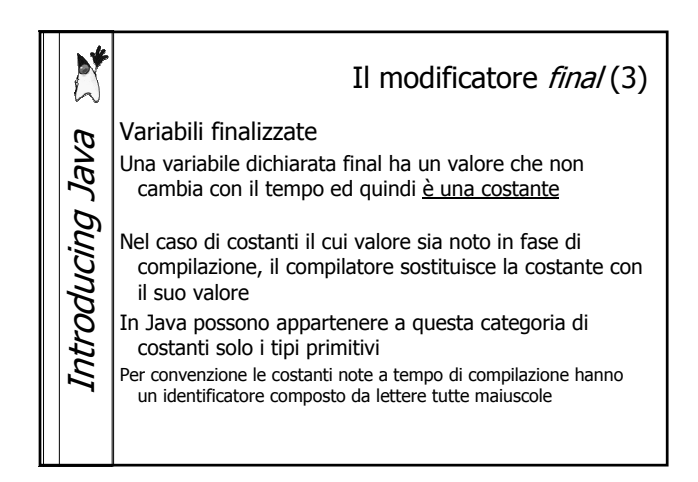

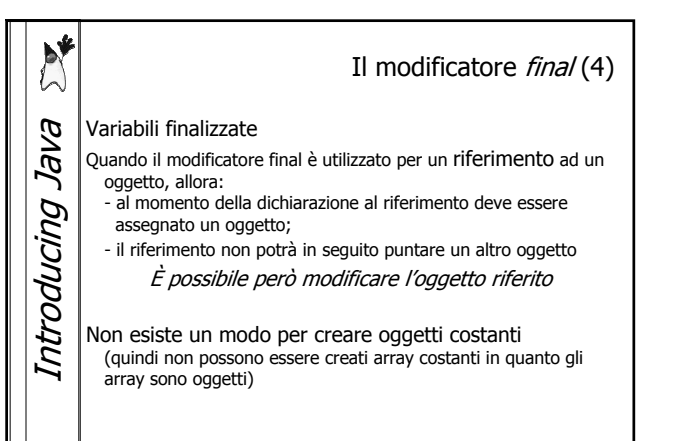

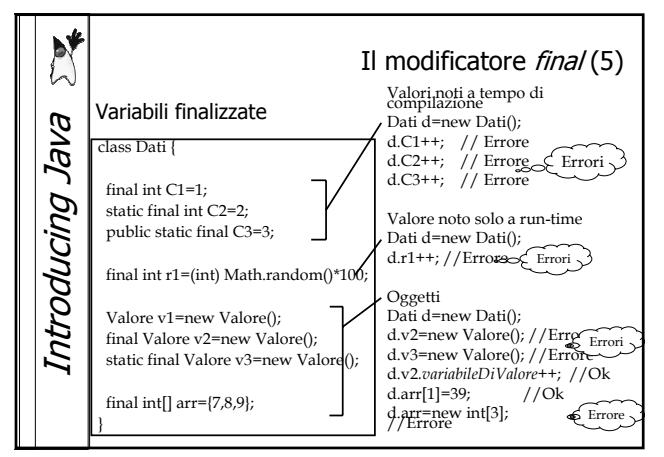

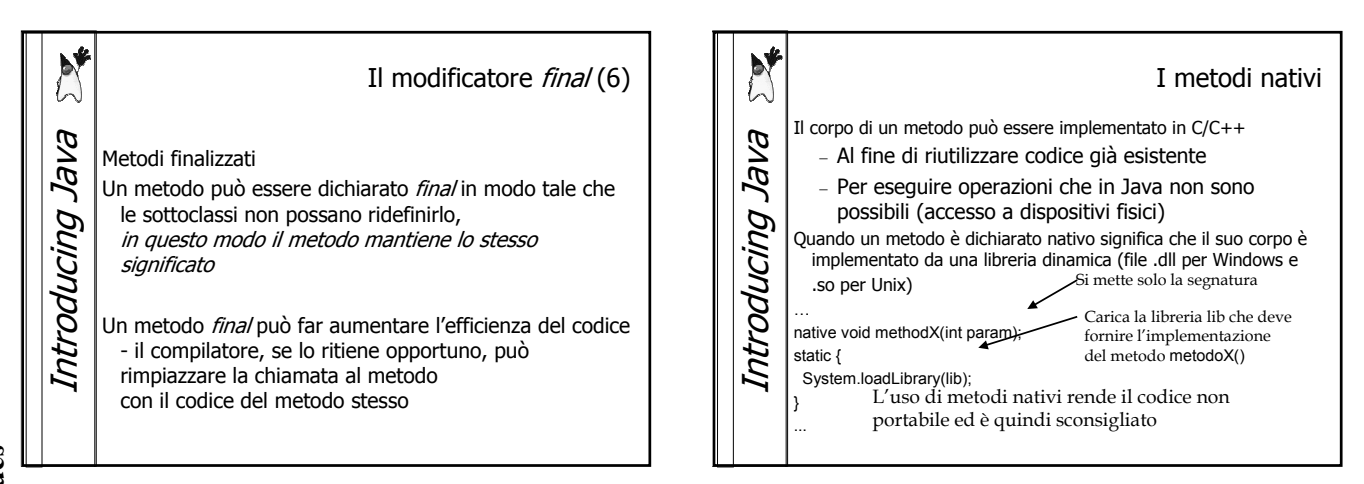

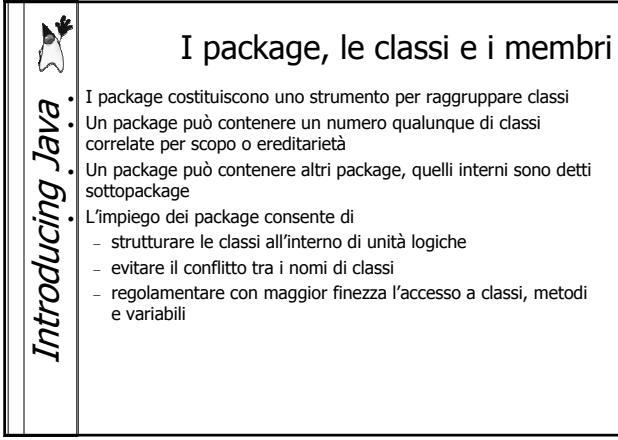

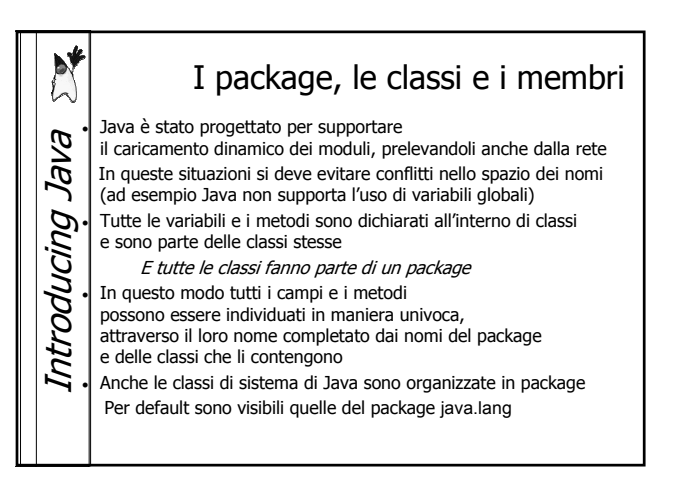

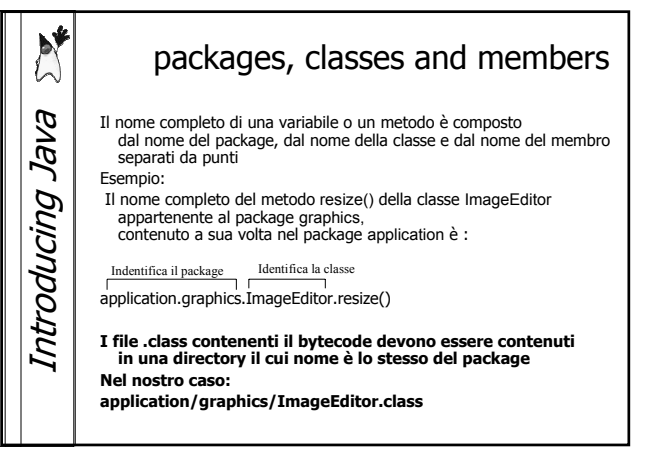

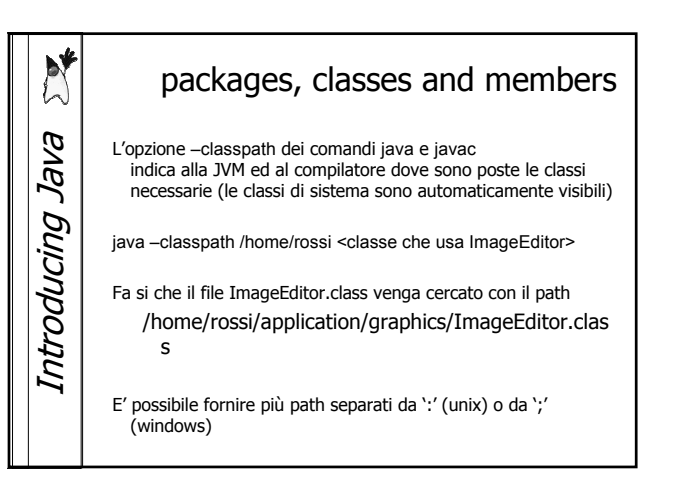

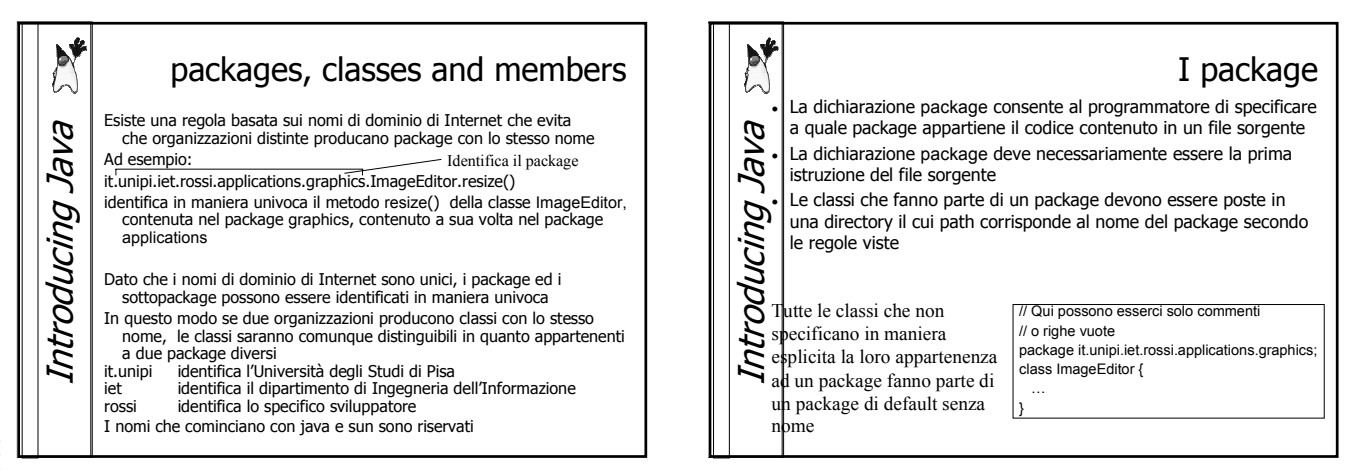

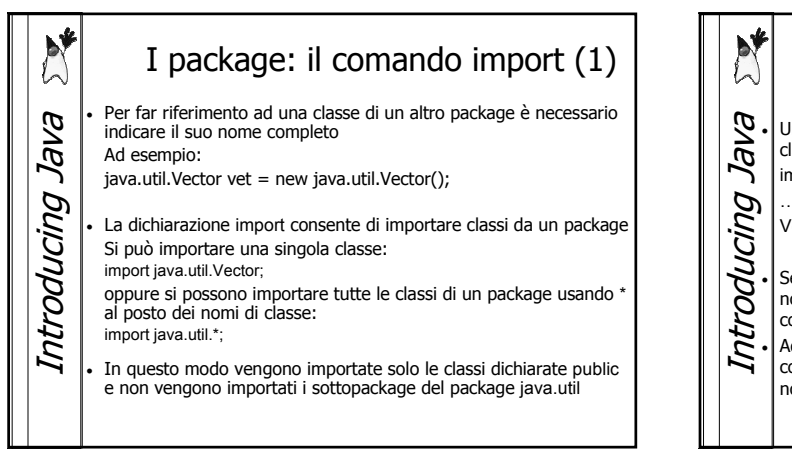

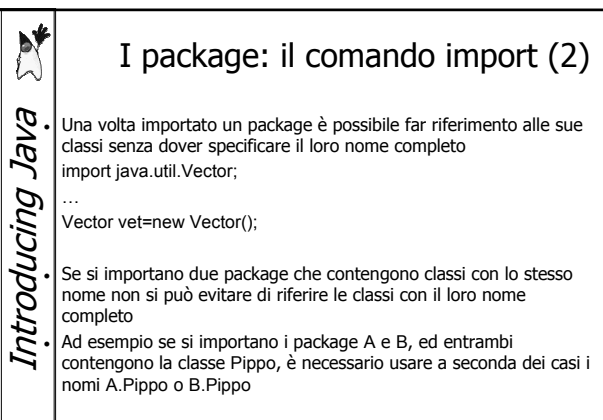

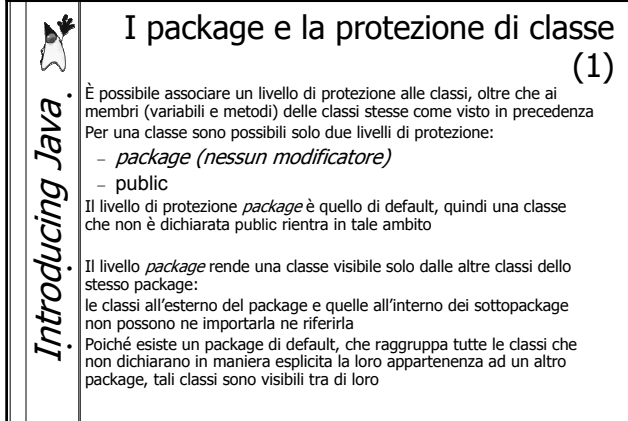

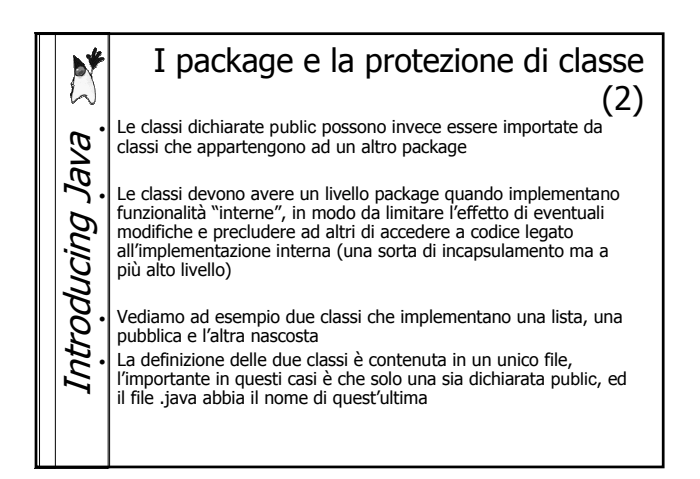

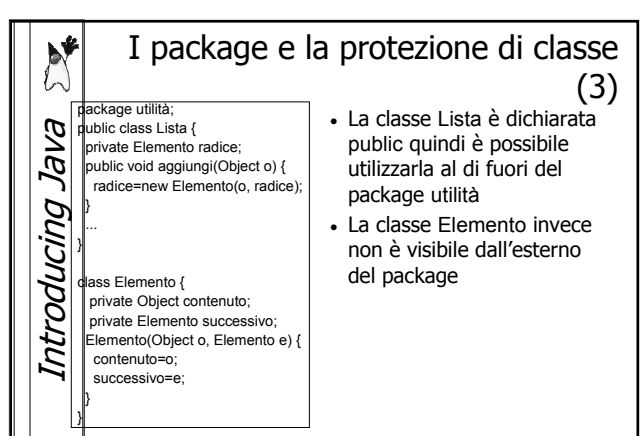

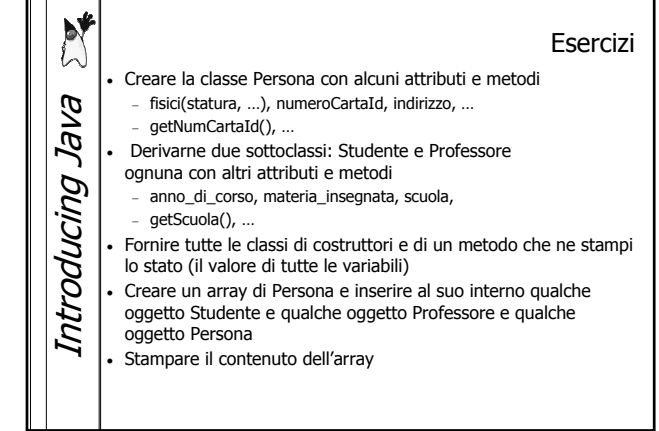